# Annex 2

# PLA DIGITAL DE CONTINGÈNCIA

## Introducció

La suspensió de les activitats presencials al darrer trimestre del curs 19-20 ha provocat que els centres educatius hagin hagut de prendre decisions immediates, amb un escenari tecnològic diferent: des de centres on ja empraven plataformes digitals en tota una etapa educativa i on l'alumnat disposava de dispositius, front a d'altres centres on no tenien cap plataforma digital instaurada, ni tampoc disposen dels dispositius suficients. Això va posar de manifest el diferent nivell d'implantació i ús de les tecnologies en els centres educatius de les Illes Balears.

Les mesures que es proposen, pretenen ajudar per iniciar el curs amb la màxima qualitat possible; i aquestes formen part d'un **Pla Digital de Contingència**; si bé al llarg del curs i a llarg termini formaran part d'un futur Pla de Digitalització de Centres que comporti experiències d'innovació i millora educativa.

Per altra banda, les instruccions que la Conselleria d'Educació, Universitat i Recerca dicti envers l'àmbit digital per a l'inici del curs 2020-2021 respectaran, en tots els casos, les realitats dels diferents centres educatius, amb assessorament i acompanyament de manera que, sota l'autonomia organitzativa i pedagògica dels centres educatius, puguin començar a dissenyar el seu propi pla de contingència digital i, a la llarga, anar dissenyant el seu propi pla de digitalització. El punt de partida de cada centre és diferent, cadascun té un nivell d'implantació concret i unes necessitats específiques segons el seu projecte educatiu.

El nostre centre compta amb un Pla TIC aprovat el curs passat que va ser un pilar importantíssim per afrontar amb èxit el confinament del curs 2019-2020. Aquest Pla Digital de Contingència pretén ser una continuïtat del que teníem i que no s'ha acabat d'implementar amb tota la seva mesura. Implementa noves accions dirigides a tots els sectors educatius i referma la prioritat de mantenir un equilibri entre el manteniment dels dispositius que tenim i els que es pretén adquirir. També ens ha de permetre definir els entorns de treball i la incorporació prioritària de la competència TIC en tots els currículums. Davant la situació del proper curs s'ha de tenir preparat un Pla que doni resposta a tots els escenaris possibles.

Per tot això, cal preparar l'IES Sineu, els docents, l'alumnat i les famílies per tal d'aconseguir els següents objectius a curt termini.

## **Objectius**

- 1. Preparar per un possible escenari de semi presencialitat o no presencialitat.
- 2. Unificar les eines i l'entorn virtual de treball.
- 3. Formar a la comunitat educativa per poder utilitzar amb èxit aquests entorn.
- 4. Organització de recursos i estratègies per a que els docents puguin treballar la competència digital de l'alumnat.
- 5. Garantir, sempre que és pugui, l'accés als recursos digitals a tots els alumnes.
- 6. Administrar els recursos actuals disponibles i planificar-ne l'adquisició de nous segons les necessitats detectades.

## Organització del centre

## Entorn digital

En les tasques d'ensenyament i aprenentatge els professors i l'alumnat continuarà emprant **G Suite** de Google com a entorn de treball.

Per a que el professorat pugui accedir als recursos físics del centre (ordinadors de la sala de professors i dels departaments, impressió, repositori d'emmagatzematge per a documents del centre, etc) es continuarà fent servir el sistema operatiu **Active Directory** de **Microsoft** 

Els dos entorns ja porten temps instaurats al centre i el claustre té experiència prèvia en el seu ús.

## Aules digitals

Seguint les instruccions rebudes, s'ha de garantir que en cada grup d'alumnes s'empri una única plataforma digital per a totes les matèries. En aquest sentit, i després d'haver demanat l'opinió al claustre mitjançant una enquesta telemàtica, l'aula digital que s'emprarà serà

**Aula Virtual de la Conselleria d'Educació de les Illes Balears**.

Es planificaran activitats que permetin la pràctica d'aquest entorn de treball durant les primeres setmanes de curs (encara que fossin presencials) per poder familiaritzar a la comunitat educativa amb aquest entorn i consolidar les competències digitals de l'alumnat.

## Homogeneïtzar formats

Arxius de treball amb l'alumnat.

Donat que els nostres alumnes, en cas de confinament, han de poder accedir a les tasques que pengem a l'Aula Virtual des de dispositius tant diferents com un PC, un mòbil o una tablet, cal que emprem formats amplament coneguts per tal de garantir la compatibilitat entre tots aquests dispositius.

**Documents: només s'empraran documents de la suite ofimàtica G Suite i PDFs.** No s'han d'utilitzar arxius de Microsoft Office (.doc, .docx, .ppt, .pptx, etc), ni Open Office (.odt, .ods, .odp, etc). Imatges: es procurarà que estiguin en formats coneguts com, per exemple JPG o JPEG, PNG, BMP, TIF o GIF entre d'altres. Àudio: mp3 o WAV Vídeo: recomanaríem MP4

#### Documentació administrativa interna

Pel que fa a aquest tipus de documentació es podran fer servir els mateixos formats que s'han emprat fins ara.

## Estandardització de calendaris

Cada grup tindrà dos calendaris: Deures i Exàmens. Els crearà i compartirà el tutor

- Amb l'equip educatiu del grup + cap d'estudis (o coordinador de cicle). Tots amb dret d'edició
- Amb el grup classe només amb dret lectura

#### Funcionament durant l'escenari C

Es farà un calendari de reserva de sessions de videoconferències per tal d'evitar el solapament de les mateixes

### Usuaris per al professorat i l'alumnat

El professorat nou rebrà els usuaris i contrasenyes necessàries per a accedir als dos entorns durant la primera setmana en que s'incorporen al centre. La resta utilitzaran els mateixos que ja disposen.

L'alumnat rebrà les seves credencials d'accés al G Suite durant la primera setmana d'inici d'activitats lectives.

Els menors de 14 anys necessiten de l'autorització dels seus tutors per a que se'ls pugui crear un correu electrònic. La gestió d'aquests permisos es porta a terme durant el procés de matrícula.

## Comunicació amb les famílies i l'alumnat

#### És important **EVITAR**

- emprar **comptes de correu personals** (tant de l'alumnat com del professorat),
- sistemes de missatgeria instantània (**WhatsApp, Telegram**, …)
- o comunicar-se amb l'alumnat a través **xarxes socials pròpies**,

ja que en cap d'aquests casos es garanteix el compliment de la LOPD.

Cal reduir i centralitzar tota la comunicació centre-alumnat i centre-família a aquells entorns segurs. En aquest sentit s'empra Ran els correus del **GestIB (@educaib.eu)** i el **correu corporatiu** (el propi del centre **@iessineu.net**) de la següent manera:

● Per a les comunicacions oficials Centre/família: **GestIB (@educaib.eu)**.

- Per a les comunicacions professors/alumnes: **correu corporatiu** (**@iessineu.net**).
- Per a les comunicacions tutors/families: **GestIB (@educaib.eu) o correu corporatiu** (**@iessineu.net**)

Donat que el nostre centre empra el GestIB com a entorn digital de gestió i comunicació, s'ha activat el compte de *GestIB per a les famílies*. La majoria de famílies tenen el compte donat d'alta. Fa falta treballar l'hàbit en d'ús en les famílies per a que el tenguin integrat com a mitjà de comunicació. S'encarregarà d'aquest procés l'equip directiu.

## Accions de formació

## Formació per al professorat

Una de les principals demandes quan s'imposa un canvi en la manera de treballar és la de formació en les noves tècniques i metodologies a aplicar. Tant els docents com l'alumnat necessitem que ens formin en les noves eines i entorns a emprar. Primer ens haurem de formar nosaltres per a poder, després, ajudar a l'alumnat a adquirir les seves competències digitals.

En aquest sentit, es preveuen accions formatives organitzades per les diferents institucions (equip IBSTEAM, amb la col·laboració dels CEP i del Servei de Normalització Lingüística i Formació) i aquelles accions formatives que s'organitzin entre membres del propi claustre, seguint un model de formació en cascada. En aquest model, un docent rep formació sobre un àmbit i després la transmet a la resta o un grup de companys.

Pel que fa a accions de formació oferida des de les institucions està prevista la següent formació per al claustre durant l'inici del primer trimestre:

- Formació sobre l'Aula Virtual (CEP/Coordinació TIC)
- "Eines per a l'ensenyament en línia (nivell bàsic)" (IBSTEAM)
- Formació en eines pedagògiques i metodologia en línia.

Es preveu que cada centre tingui un assessor IBSTEAM de referència per a la competència digital.

## Formació per a l'alumnat

Seguint les instruccions de Conselleria, s'hauran de preveure activitats formatives per garantir que l'alumnat assoleix una competència digital bàsica per poder funcionar en l'entorn elegit i que garanteixi que, en cas de no poder seguir amb la presencialitat de les classes, pugui desfer-se amb certa facilitat amb aquestes eines. Aquestes activitats les portaran a terme el professorat durant les primeres setmanes en el que s'anomena Unitat 0

Les eines a aprendre seran les següents

- Correu Gmail
- Google calendar
- Drive i Google Docs
- Meet
- Aula Virtual

#### Com es treballaran aquestes eines

Les eines a treballar es repartiran per departaments (normalment una o dues per departament). Veure *Annex 2 Proposta de distribució d'eines per nivell i departament*. L'equip de Coordinació TIC posarà a l'abast de cada departament les habilitats/continguts bàsics a treballar de cada eina, així com enllaços a tutorials per aprendre les mateixes. Veure *Annex 3 Exemple de continguts a treballar d'una eina, seqüenciats per setmanes i amb els enllaços a materials de referència*. Cada departament dissenyarà les activitats per treballar les diferents habilitats de cada eina, adaptant-les als continguts del seu currículum propi.

En un escenari presencial, donat que al centre no hi ha dispositius suficients per a tot l'alumnat, el professor explicarà l'activitat a classe i els alumnes la realitzaran a casa amb els seus dispositius. D'aquesta manera també es detectaran mancances tècniques en el domicili de l'alumnat.

#### Avaluació

Cada eina la treballarà més d'un departament. L'avaluació de les competències adquirides per l'alumnat amb l'eina la portaran a terme de forma conjunta tots els departaments involucrats a la mateixa, coordinats pel tutor (rúbrica senzilla en full de càlcul compartit)

## Assessorament a famílies

Cal fer una acompanyament a les famílies en els diversos entorns emprats des del centre, tant pel que fa al seguiment del procés d'ensenyament i aprenentatge dels seus fills, amb l'ús de l'entorn digital i les aules virtuals escollides pel centre, com de comunicació amb el centre, recepció de comunicats, aspectes de seguretat, etc.

Durant les primeres setmanes de curs es realitzaran sessions amb les famílies, d'acord amb el Pla de contingència, amb els següents objectius:

- aconseguir una aproximació de les famílies als entorns digitals emprats pels seus fills i filles (difonent videotutorials o infografies senzilles, fent-los coneixedors dels serveis externs d'assessorament, fent tallers per a famílies, o altres formats que el centre pugui establir).
- aconseguir l'alta al GestIB famílies així com fer-los coneixedors de les seves utilitats (a través de formació/tallers fetes pel centre o bé fent-los coneixedors dels videotutorials fets pel GestIB).
- Fer sessions de formació i informació d'altres aspectes que preocupen a les famílies tals i com l'accés a diversos continguts, seguretat, abús de pantalles, etc.

Es potenciarà la col·laboració amb les associacions de mares i pares així com de les

famílies membres dels consells escolars per a acordar una màxima difusió i coneixement dels aspectes aquí esmentats. L'AMIPA també organitzarà tallers de seguretat i de com configurar i fer ús del GESTIB famílies.

## Dotació d'equipament tecnològic

## Dotació del centre educatiu

E[l servei de Tecnologies de la Informació a l'Educació](http://coordinaciotic.ieduca.caib.es/consultes-i-peticions-de-suport-tic/153-avaries-peticio-suport-tic-al-cau) és l'encarregat de l'assessorament, revisió i manteniment pel que fa als aspectes d'interconnexió dels centres educatius amb els serveis centrals del Govern (l'anomenada Intranet d'Educació), de la connexió d'aquesta amb Internet (per mitjà de RedIRIS), de les línies d'amplada de banda, de la xarxa interna sense fils d'alta capacitat (Wi-Fi) o de les línies de dades (proveïdes per la Fundació BIT).

Durant el primer trimestre del curs 2020-2021 s'acabarà l'inventari de material TIC de l'institut per tal de tenir un llistat detallat de tots els recursos tecnològics i digitals de què disposem al centre. D'aquesta manera es podrà detectar els possibles equipaments necessaris per a portar a terme el Pla de contingència dins d'un possible escenari de semi presencialitat o confinament total (càmeres per a gravar les classes, auriculars, actualització de programari, etc).

Durant el curs 2020-2021 s'elaborarà el Pla de Digitalització de Centre un cop es rebin les instruccions de Conselleria de com s'ha de desenvolupar. Un dels objectius d'aquest pla serà la planificació d'adquisició de dispositius nous, que es preveu que es realitzi dintre de l'Acord Marc que publicarà la Conselleria al llarg del primer trimestre.

## Dotació necessària per a l'alumnat

Un dels criteris d'elecció de la plataforma de treball (GSuite i Aula Virtual) ha estat el de flexibilitzar el tipus de dispositiu necessari per a accedir-hi. D'aquesta manera, pel que fa als escenaris semipresencial i en confinament, els alumnes podran accedir a la plataforma de treball des de diferents tipus de dispositius (PC, tablet, mòbil) amb diferents sistemes operatius (Windows, Linux, Android, IOS).

Pel que fa un escenari presencial els alumnes no necessitaran cap tipus de dispositiu per a cursar les classes en el centre.

## Préstec de dispositius

Els responsables de la detecció d'alumnat amb problemes econòmics en el nostre centre són els Serveis Socials, Orientació i Cap d'estudis. S'estima que al voltant d'uns 100 alumnes no disposen de dispositiu i prop de 50 no tenen connexió. Per pal·liar aquesta situació l'equip de Coordinació TIC de l'any passat va portar a terme la recuperació de ultraportàtils que es van posar a disposició d'aquest alumnat (prop de 80 préstecs). Aquest servei de préstec dispositius del centre continuarà el proper curs. Els responsables de la gestió dels préstecs seran la Coordinació TIC i la Direcció del centre.

L'IBSTEAM també disposa d'un servei de préstec de Chromebooks i targetes SIM per a aquest alumnat. Per sol·licitar aquests dispositius caldrà firmar el contracte de préstec (segons el model de contracte a l'annex xx de les instruccions) i notificar-ho a l'IBSTEAM. En cas de que un alumne deixi d'estar en situació d'especial dificultat s'haurà de comunicar a l'IBSTEAM per a retornar el dispositiu que tenia en préstec.

.

# Annex 1 Resum pla de contingència digital

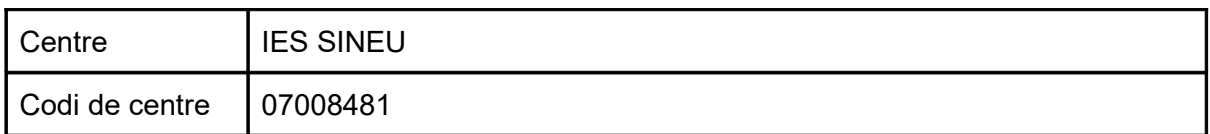

## **1. Organització del centre**

#### 1.1. Entorn digital

GSuite Google, Tenant Microsoft o altre

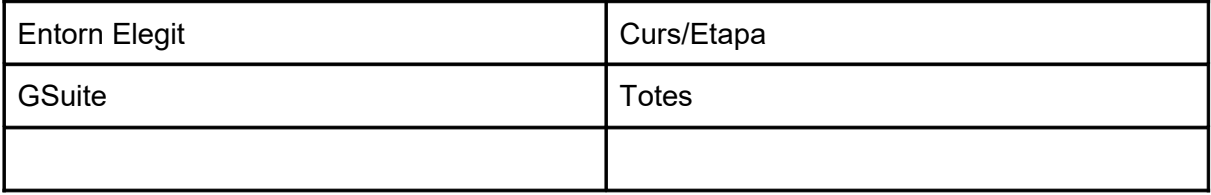

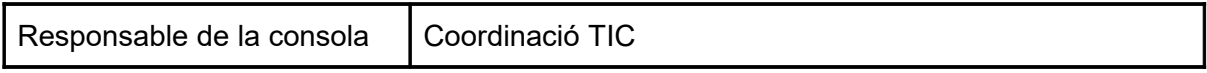

#### **Si encara no està activat**

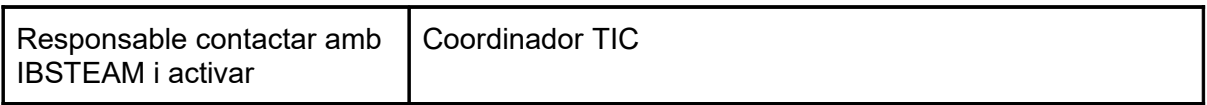

#### 1.2. Usuaris

#### 1.2.a. Usuaris professors

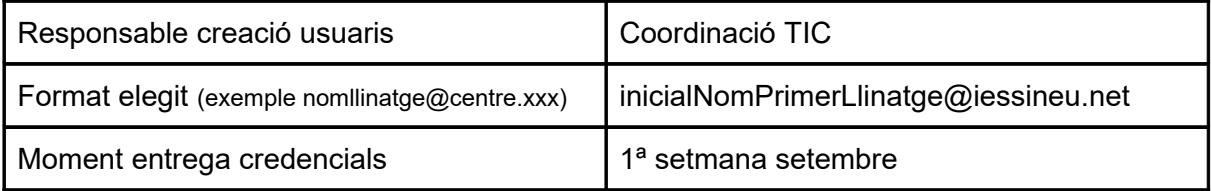

#### 1.2.b. Usuaris alumnes

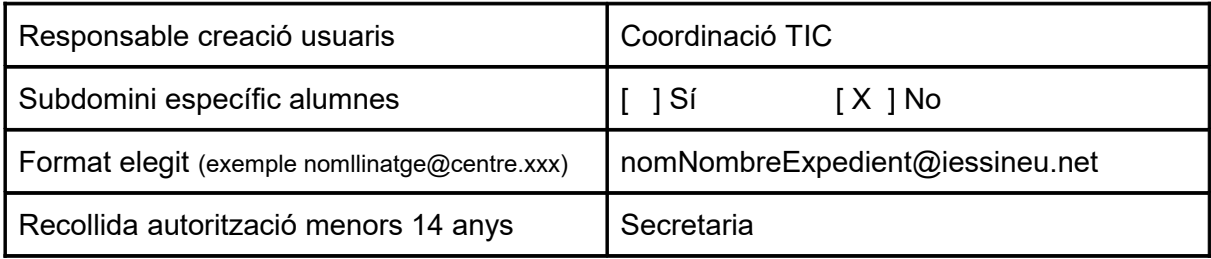

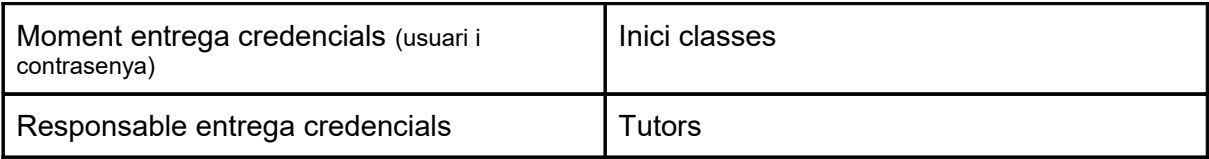

## 1.3. Aules digitals

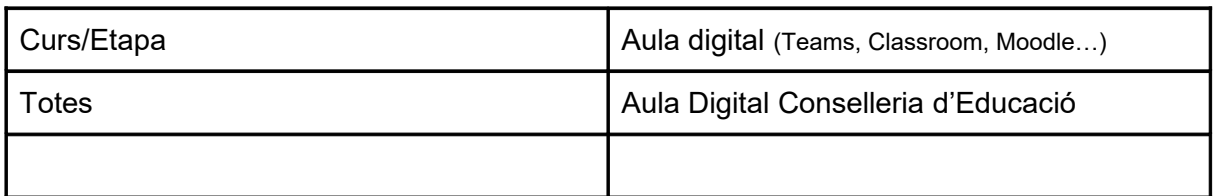

#### 1.4. Activació GestIB famílies

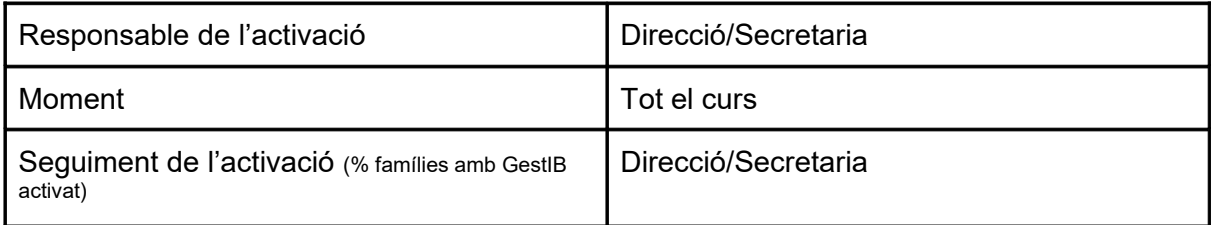

## **2. Formació**

#### 2.1. Claustre

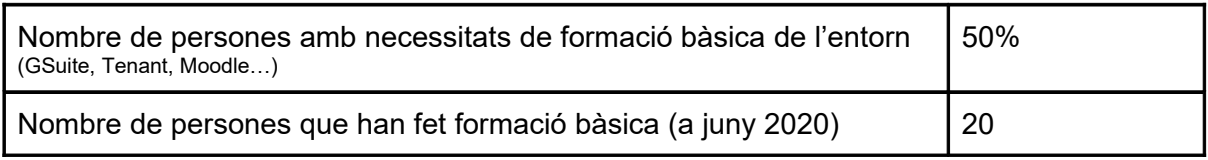

Preparar un llistat amb el professorat interessat en aquesta formació.

### 2.2. Equip directiu/coordinador TIC

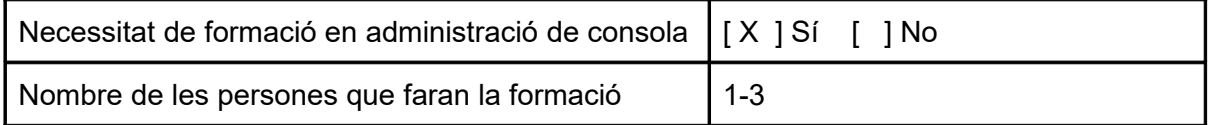

### 2.3. Alumnat

2.3.a. Planificació activitats inicials formatives per l'adquisició de la competència digital bàsica

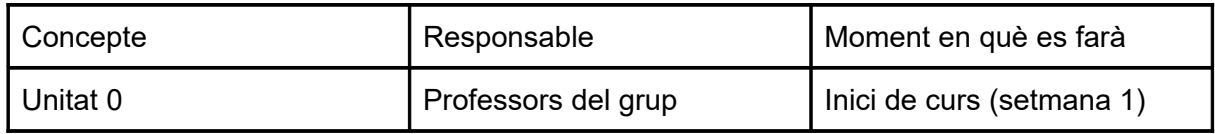

2.3.b. Planificació activitats formatives de consolidació

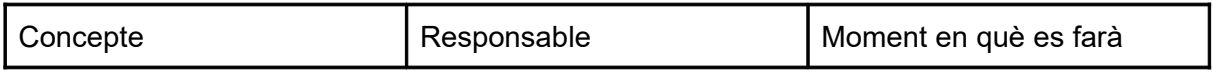

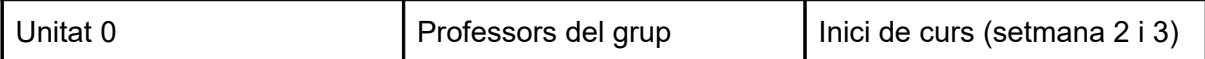

#### 2.4. Famílies

Activitats adreçades a l'acompanyament de les famílies en l'adquisició de competència digital and the digital

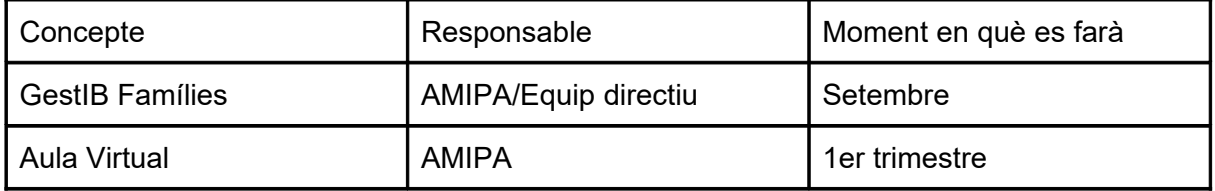

## **3. Dispositius i connectivitat**

#### 3.1. Dispositiu per l'alumnat

Si hi ha distintes situacions en funció del curs/etapa, emplenar una taula per cada cas.

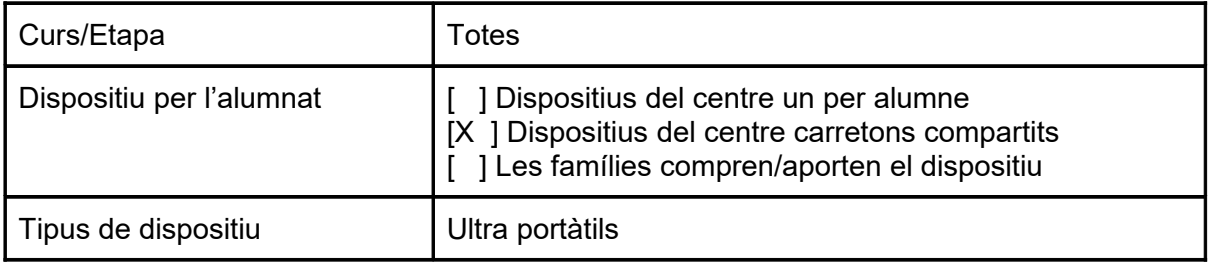

#### 3.2. Alumnat amb dificultats per accedir a dispositius

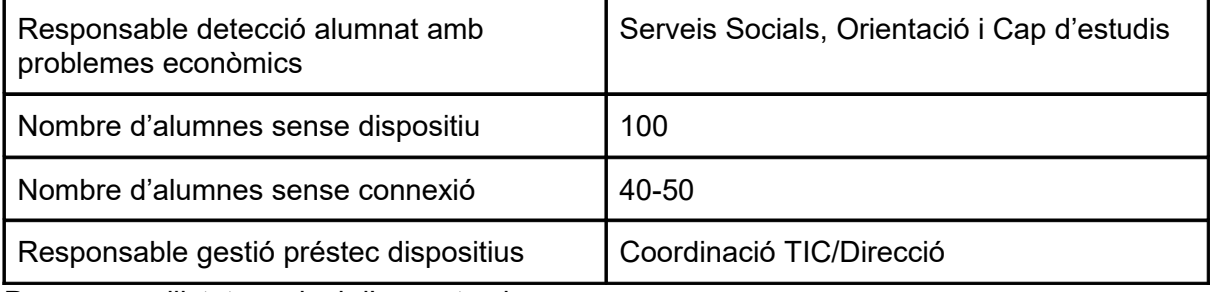

Preparar un llistat nominal d'aquests alumnes.

#### 3.2. Inventari

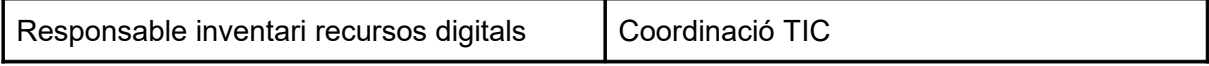

# Annex 2

# Proposta de distribució d'eines per nivell i departament

#### **ESO**

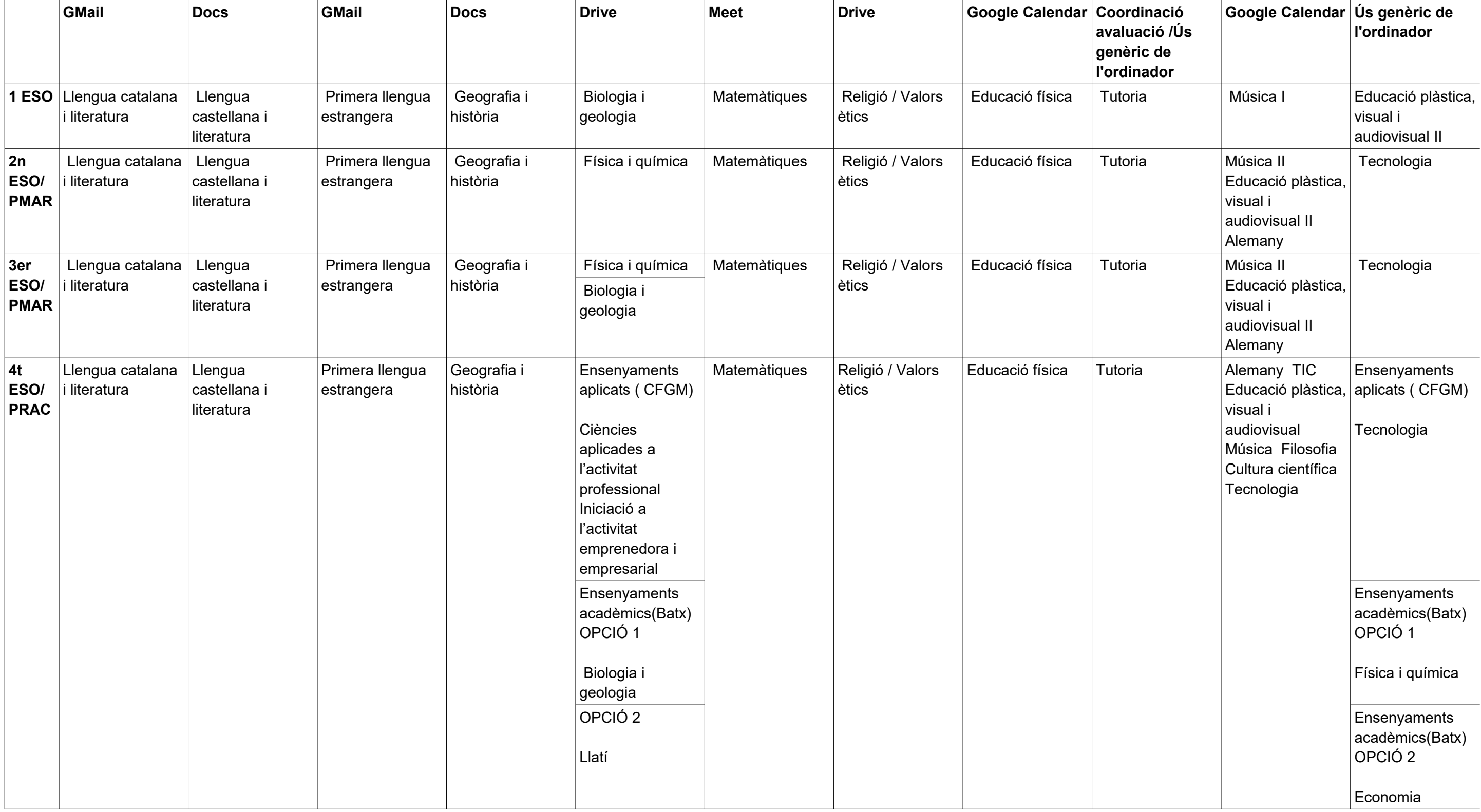

#### **1er Batxiller**

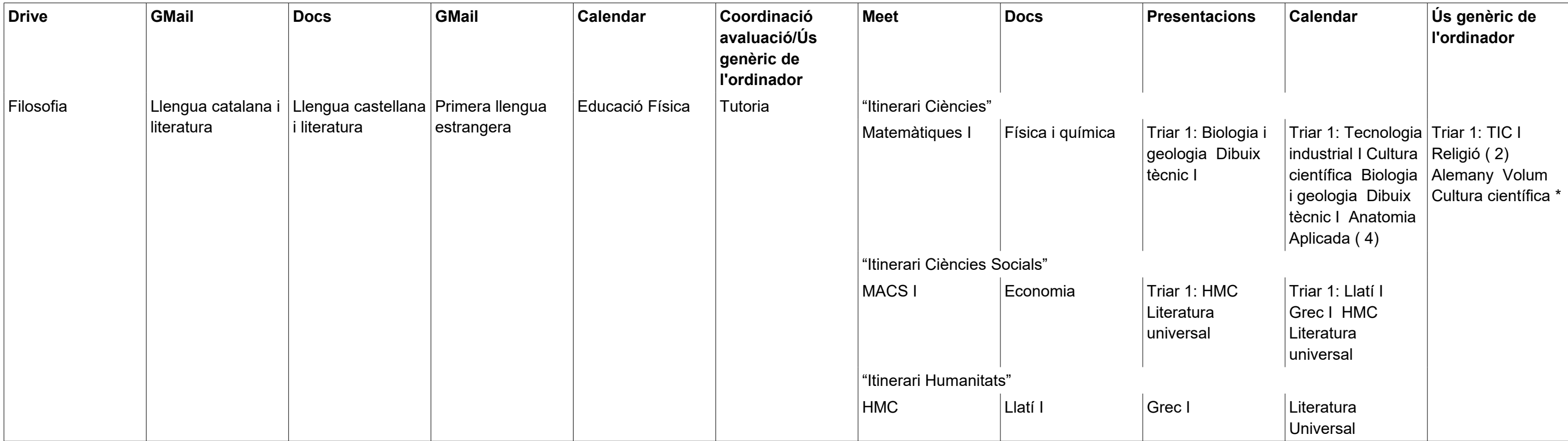

#### **2n Batxiller**

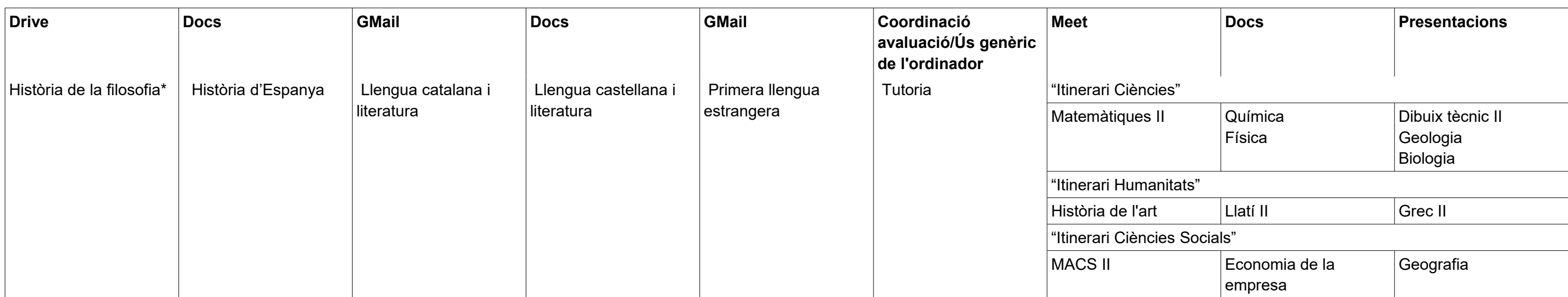

#### **FP Bàsica**

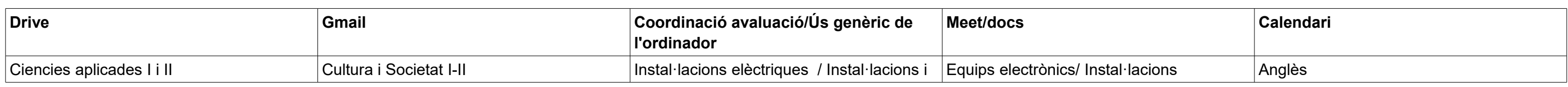

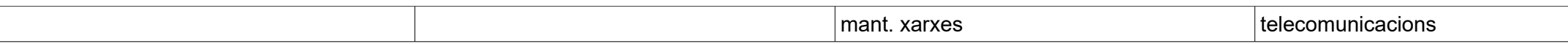

# Annex 3

# Exemple de continguts a treballar d'una eina, seqüenciats per setmanes i amb els enllaços a materials de referència

### **Curs GMail**

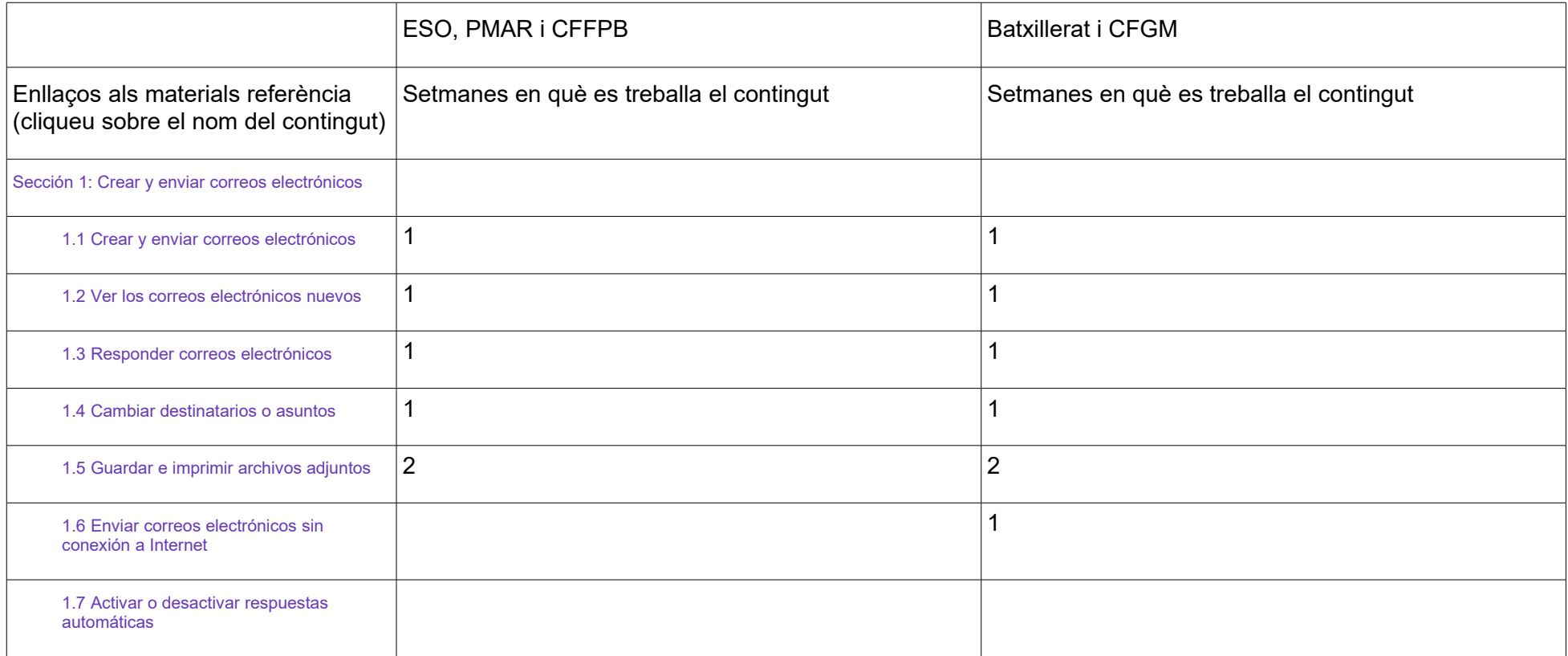

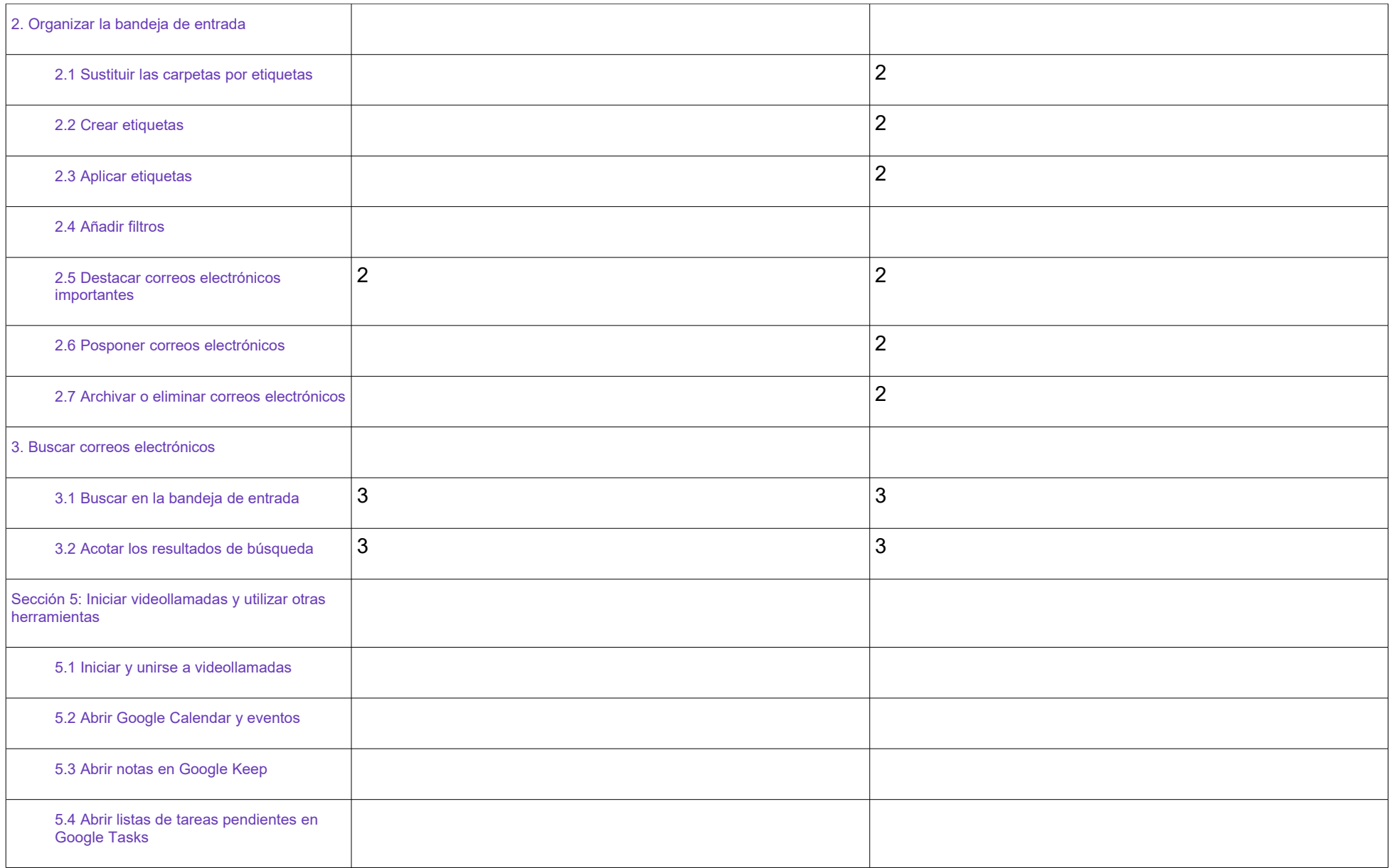

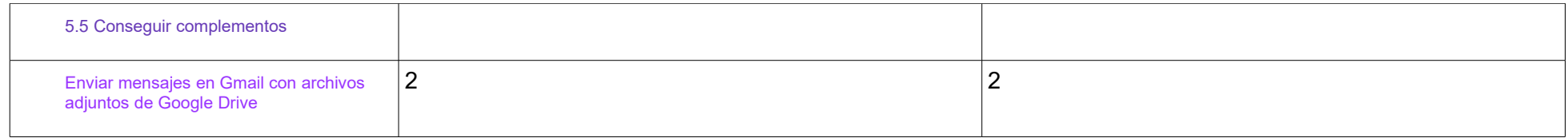